**Sachtexte verstehen und mit Medien arbeiten**

## **Umgang mit Texten – Effiziente Arbeitstechniken zur Texterschließung**

Dr. Christine Koch-Hallas

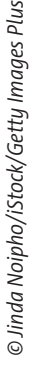

Der eigenständige und selbstverantworth, he Umgang mexten ist eine Schlüsselqualifikation, die für eine erfolgreiche Beteiligung in unser Wissens- und Informationsgesellschaft von großer Bedeutung ist. Dazu gehört die Fähigkeit, Texte huttional zu nutzen, indem Inhalte aufgenommen, reflektiert und mit dem denen ssen verknüpft werden. In dieser Unterrichtseinheit befassen sich die Schülerinnen die Schüler mit verschiedenen Techniken zum Umgang mit Sach- und Gebrauchstexten, durch die sie befähigt werden, Inhalte zu erschließen, zu strukturieren, darzustellen und wiederzugeben. Darüber hinaus setzen sich die Lernenden auch mit dem Überführen von Textinhalten in andere Darstellungsformen aussienander.

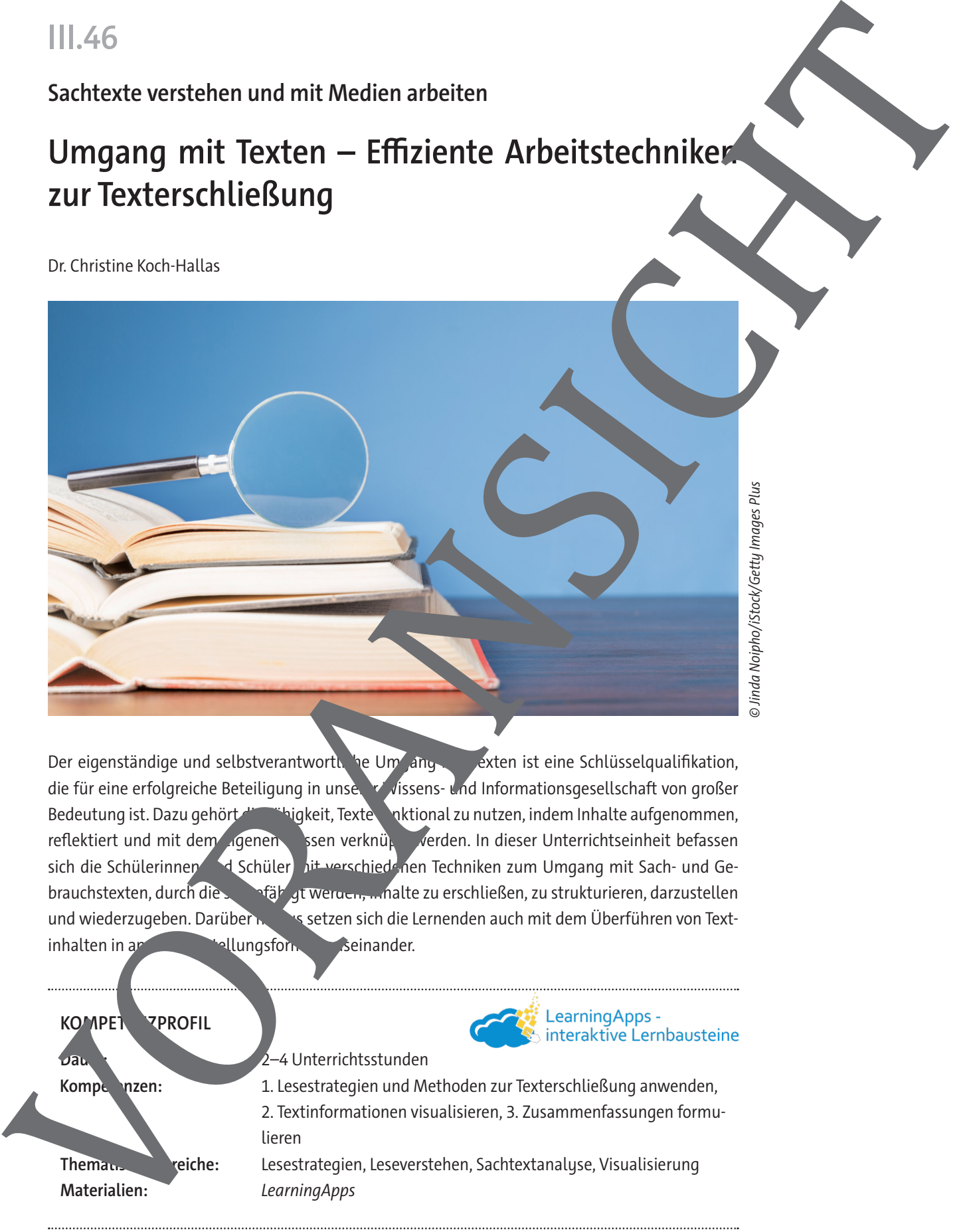

**M 5**

## **Auf der Suche nach Informationen – Die selektive Lesetechnik**

Nicht jeder Text muss ganz genau gelesen werden. Benötigt man nur bestimmte Informationen, wird man den gewählten Text selektiv, also nur unter den entsprechenden Gesichtspunkten lesen.

Sie möchten in den Sommerferien gerne nach Portugal reisen. Im Internet stöbern Sie nach Informationen und stoßen auf den Reisebericht von Pauline:

© miroslav\_1/iStock/Getty Images Plus

Ich bin Pauline, reisesüchtig und in mer neutrale neugierig auf fremde Länder. Mit meinem Freund war ich im letzten Sommer zwei Wochen in Portugal. Schon bei meiner Ankunft auf dem Flughafen in Lissabon habe ich mich in das  $L_{\alpha}$  verliebt. Nur etwa drei Flugstunden von Deutschland entfernt erwartet mich ein kleines Uaubsparadies mit netten Menschen, verträumten Dörfern, hübschen Lädten, umhaften Landschaften, kulinarischen Leckerbissen und herrlichen Stränden. Das Land biet sehr viel Abwechslung und Vielfalt. Aufgrund der kurzen Entfernungen (von der Hauptstadt Lissabon bis nach Porto sind es beispielsweise lediglich drei Autorstunden) kann man auch schon mit Kurztrips viel sehen. Unsere Reise begannen wir in der portugiesischen Hauptstadt Lissabon. An unserem Ankunftstag hatten wir am Nachmittag noch genugend Zeit, die stadt bei einem ersten Rundgang kennenzulernen. Wir genossen die Aussicht von einem Miradouro, schlenderten zum Platz des Handelns, dem Praça do Comércio, und flanierten durch Alfama. Nachdem wir drei Nächte in einem kleinen Hotel in er portugiesischen Hauptstadt verbrachten, mieteten wir uns ein Auto für 20 € pro Tag und fuhren weiter nach Porto, über das Douro-Tal und das malerische Viseu in die Universitätsstadt Coimbra. Danach setzen wir unsere Reise mit einer Fahrt durch die Alentejo-Region bis an die Ngarve mit ihrer atemberaubenden Wildnis fort. Unter anderem besuchten wir die n Strände von Lagos, Albufeira und Faro. Dann fuhren wir zurück nach Lissabon, um dort unseren letzten Urlaubstag zu verbringen. Was die Reisezeit betrifft, so kann der Sommer in Portugal sehr heiß werden, weshalb wir das nächste Mal lieber im September oder Oktober reisen würden, da die Temperaturen in Portugal dann noch ca. 22 bis 26 Grad erreichen. 5 10 13 15 Auf der Suche mach Informationen – Die selektive Lesetechnik<br>
Northger lest euro gang genus geles vorte har bereichnik entre der Suche entre der Suche entre der Suche entre der Suche entre der Suche entre der Suche entre **M 7**

## **Den Textinhalt umfassend verstehen – Das intensive Lesen**

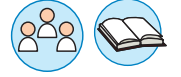

Einen Text intensiv zu lesen, bedeutet, dass man ihn vollständig auf alle Informationen. In untersucht, um Erklärungen, Begründungen oder Zusammenhänge innerhalb des Textes zu erkennen, Schlussfolgerungen zu ziehen, über den Text nachzudenken und eine Meinung dazu seiten zu können.

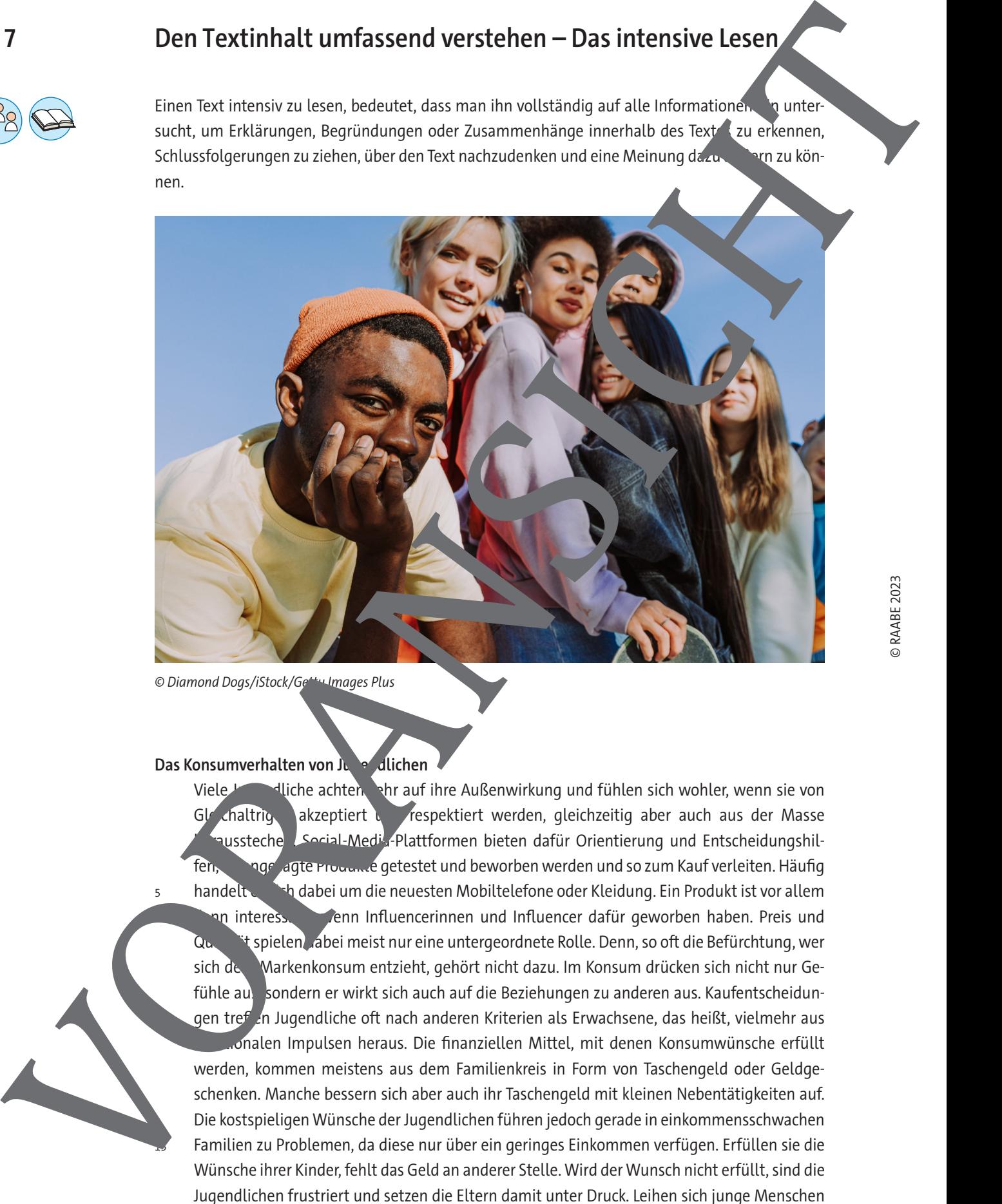

© Diamond Dogs/iStock/Getty Images Plus

#### Das Konsumverhalten von Jugendlichen

5 6

9

14 15 Viele Jugendliche achten sehr auf ihre Außenwirkung und fühlen sich wohler, wenn sie von Gleichaltrigen akzeptiert und respektiert werden, gleichzeitig aber auch aus der Masse heraus stechen. Social-Media-Plattformen bieten dafür Orientierung und Entscheidungshilfen, dages agte Produkte getestet und beworben werden und so zum Kauf verleiten. Häufig handelt es sight dabei um die neuesten Mobiltelefone oder Kleidung. Ein Produkt ist vor allem an interesse **State in Influencerinnen und Influencer dafür geworben haben. Preis und** Qualität spielen, abei meist nur eine untergeordnete Rolle. Denn, so oft die Befürchtung, wer sich dem Markenkonsum entzieht, gehört nicht dazu. Im Konsum drücken sich nicht nur Gefühle aus, sondern er wirkt sich auch auf die Beziehungen zu anderen aus. Kaufentscheidungen tref<sup>f</sup>en Jugendliche oft nach anderen Kriterien als Erwachsene, das heißt, vielmehr aus onalen Impulsen heraus. Die finanziellen Mittel, mit denen Konsumwünsche erfüllt werden, kommen meistens aus dem Familienkreis in Form von Taschengeld oder Geldgeschenken. Manche bessern sich aber auch ihr Taschengeld mit kleinen Nebentätigkeiten auf. Die kostspieligen Wünsche der Jugendlichen führen jedoch gerade in einkommensschwachen Familien zu Problemen, da diese nur über ein geringes Einkommen verfügen. Erfüllen sie die Wünsche ihrer Kinder, fehlt das Geld an anderer Stelle. Wird der Wunsch nicht erfüllt, sind die Jugendlichen frustriert und setzen die Eltern damit unter Druck. Leihen sich junge Menschen

**M 9**

## **Sicherheit im Internet – Eine Mindmap erstellen**

Eine Mindmap kann helfen, Textinhalte übersichtlich und strukturiert aufzuarbeiten und sich einen schnellen Überblick über ein Thema zu verschaffen.

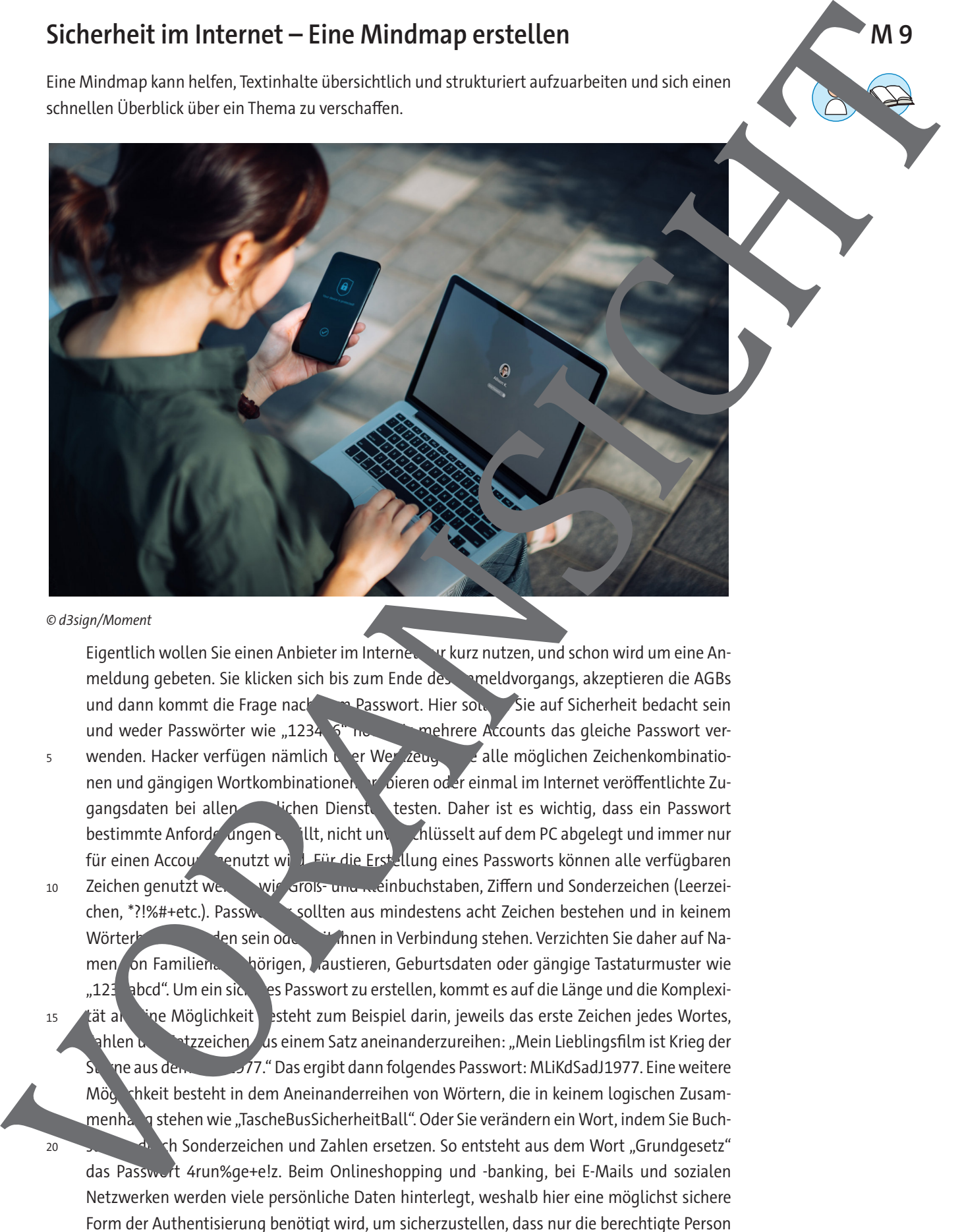

### © d3sign/Moment

Eigentlich wollen Sie einen Anbieter im Internet vrkurz nutzen, und schon wird um eine Anmeldung gebeten. Sie klicken sich bis zum Ende des Anmeldvorgangs, akzeptieren die AGBs und dann kommt die Frage nach dem Passwort. Hier sollten Sie auf Sicherheit bedacht sein und weder Passwörter wie "1234 5" noch mehrere Accounts das gleiche Passwort verwenden. Hacker verfügen nämlich und und Zeugenzeuge alle möglichen Zeichenkombinationen und gängigen Wortkombinationen probieren oder einmal im Internet veröffentlichte Zugangsdaten bei allen möglichen Diensten testen. Daher ist es wichtig, dass ein Passwort bestimmte Anforderungen erfüllt, nicht unverschlüsselt auf dem PC abgelegt und immer nur für einen Account genutzt wird. Für die Erstellung eines Passworts können alle verfügbaren Zeichen genutzt werden wir Groß- und mehr alterhalten, Ziffern und Sonderzeichen (Leerzeichen, \*?!%#+etc.). Passwerts sollten aus mindestens acht Zeichen bestehen und in keinem Wörterbuch zu den sein oder mit Ihnen in Verbindung stehen. Verzichten Sie daher auf Namen on Familien vor Forigen, Jaustieren, Geburtsdaten oder gängige Tastaturmuster wie "1234abcd". Um ein sicheres Passwort zu erstellen, kommt es auf die Länge und die Komplexität anteine Möglichkeit besteht zum Beispiel darin, jeweils das erste Zeichen jedes Wortes, ahlen und Satzzeichen aus einem Satz aneinanderzureihen: "Mein Lieblingsfilm ist Krieg der Sterne aus dem Jahr 1977." Das ergibt dann folgendes Passwort: MLiKdSadJ1977. Eine weitere Mög chkeit besteht in dem Aneinanderreihen von Wörtern, die in keinem logischen Zusammenhang stehen wie "TascheBusSicherheitBall". Oder Sie verändern ein Wort, indem Sie Buchsh Sonderzeichen und Zahlen ersetzen. So entsteht aus dem Wort "Grundgesetz" das Passwort 4run%ge+e!z. Beim Onlineshopping und -banking, bei E-Mails und sozialen Netzwerken werden viele persönliche Daten hinterlegt, weshalb hier eine möglichst sichere Form der Authentisierung benötigt wird, um sicherzustellen, dass nur die berechtigte Person 5 10 15 16  $20$ 

Zugriff auf einen Account hat. Zu empfehlen ist die sogenannte Zwei-Faktor-Authentisier

bei der neben dem Passwort zusätzlich eine weitere Eingabe wie ein Code, der auf ein zur Pres Gerät des/der Nutzenden versendet wird, ein Fingerabdruckscan oder ein USB-Token zur Id tifikation angefordert wird. Denn ein Log-in mit einem zweiten Faktor bietet mehr Scherheit als nur die Eingabe von Benutzername und Passwort. Autorentext 25 Buch (matched water and control the characteristic state and control the characteristic state and control the characteristic state and control the characteristic state and control the characteristic state and control the c

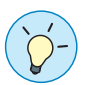

#### **Tipps zur Erstellung einer Mindmap**

- 1. Zentralbegriff festlegen  $\rightarrow$  im Zentrum des Blattes beginnen  $\rightarrow$  Thema in Mittle schreiben.
- 2. Alle wichtigen Informationen (Schlüsselbegriffe) des Textes notieren.
- 3. Für jeden Oberbegriff einen Hauptast anlegen → an den Zwischenüberschriften orientieren.
- 4. Ausgehend vom passenden Hauptast, für wichtige Informationen Nebenäste anlagen.
- 5. Farben sparsam und systematisch verwenden  $\rightarrow$  z. B. für jeden Hyptast eine and  $\ell$ e Farbe.

#### **Aufgaben**

- 1. Lesen Sie den Text und markieren Sie Schlüsselwörter und witige Informationen farbig.
- 2. Markieren Sie Sinnabschnitte und formulieren Sie Sie Zwischenüberschriften.
- 3. Notieren Sie die wesentlichen Textausgen in Stichpunkten.
- 4. Erstellen Sie mithilfe der Stichwörter eine Mindmap und orden Sie diese so an, dass der Textinhalt möglichst vollständig und in einer logischen, strukturierten Form dargestellt wird.

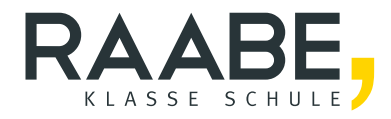

# **Sie wollen mehr für Ihr Fach?**  Bekommen Sie: Ganz einfach zum Download **im RAABE Webshop.**

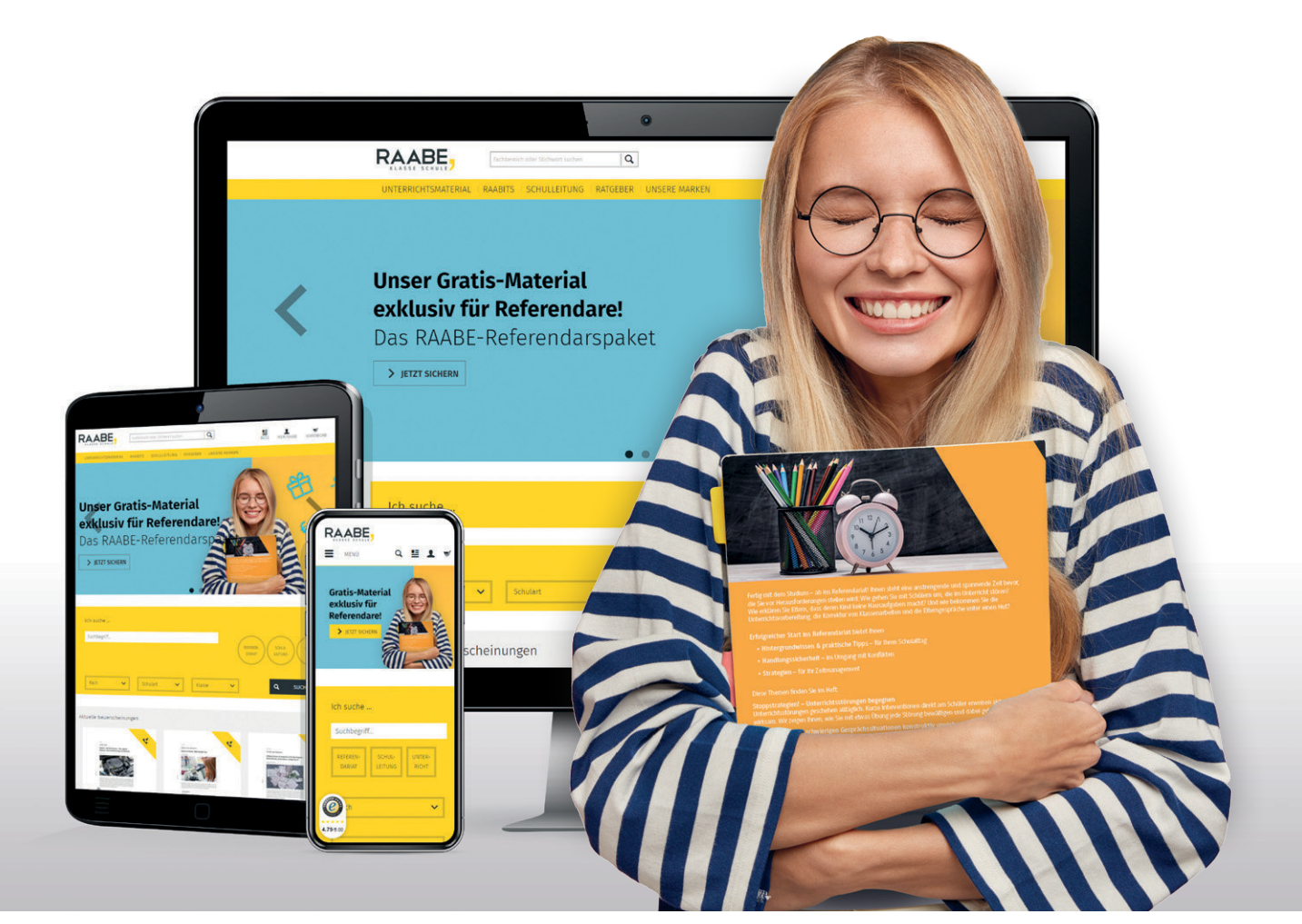

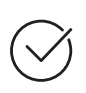

**Über 5.000 Unterrichtseinheiten** sofort zum Download verfügbar

**Webinare und Videos**  für Ihre fachliche und persönliche Weiterbildung

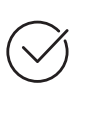

**Attraktive Vergünstigungen** für Referendar:innen mit bis zu 15% Rabatt

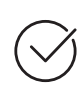

**Käuferschutz**  mit Trusted Shops

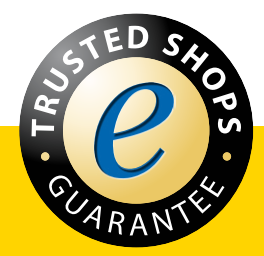

Jetzt entdecken: **www.raabe.de**